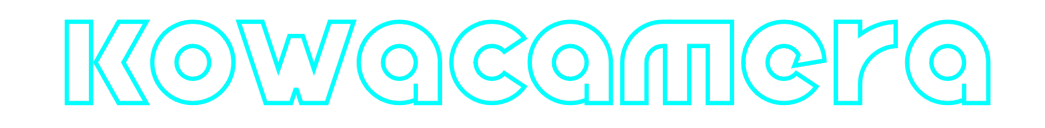

# **KowaCamera C++ library**

**v2.0.0**

# **Table of contents**

- **[Overview](#page-1-0)**
- [Versions](#page-1-1)
- [Library files](#page-1-2)
- [KowaCamera class description](#page-2-0)
	- [KowaCamera class declaration](#page-2-1)
	- o [getVersion method](#page-3-0)
	- o [openCamera method](#page-3-1)
	- o [initCamera method](#page-3-2)
	- o [closeCamera method](#page-4-0)
	- [isCameraOpen method](#page-4-1)
	- [isCameraConnected method](#page-4-2)
	- o [setParam method](#page-4-3)
	- [getParam method](#page-5-0)
	- o [getParams method](#page-5-1)
	- [executeCommand method](#page-5-2)
	- [decodeAndExecuteCommand method](#page-5-3)
	- [encodeSetParamCommand method of Camera class](#page-6-0)
	- [encodeCommand method of Camera class](#page-7-0)
	- o [decodeCommand method of Camera class](#page-8-0)
- [Data structures](#page-8-1)
	- o [CameraCommand enum](#page-8-2)
	- [CameraParam enum](#page-10-0)
- [CameraParams class description](#page-17-0)
	- [CameraParams class declaration](#page-17-1)
	- o [Serialize camera params](#page-23-0)
	- [Deserialize camera params](#page-26-0)
	- o [Read and write camera params to JSON file](#page-26-1)
- [Build and connect to your project](#page-28-0)

# <span id="page-1-0"></span>**Overview**

The **KowaCamera** C++ library is a software controller for **[KOWA camera](https://www.kowa-lenses.com/en/cctv-/-security-lenses-and-camera-)**. The **KowaCamera** library inherits [Camera](https://github.com/ConstantRobotics-Ltd/Camera) interface. It includes source code of libraries: [Camera](https://github.com/ConstantRobotics-Ltd/Camera) interface library (provides interface and data structures to control cameras, Apache 2.0 license), [Logger](https://github.com/ConstantRobotics-Ltd/Logger) logging library (provides function to print log information in console and files, Apache 2.0 license), [SerialPort](https://github.com/ConstantRobotics-Ltd/SerialPort) library (provides functions to work with serial ports, Apache 2.0 license). The **KowaCamera** library provides simple interface to be integrated in any C++ projects. The library repository (folder) provided by source code and doesn't have third-party dependencies to be specially installed in OS. It developed with C++17 standard and compatible with Linux and Windows.

# <span id="page-1-1"></span>**Versions**

**Table 1** - Library versions.

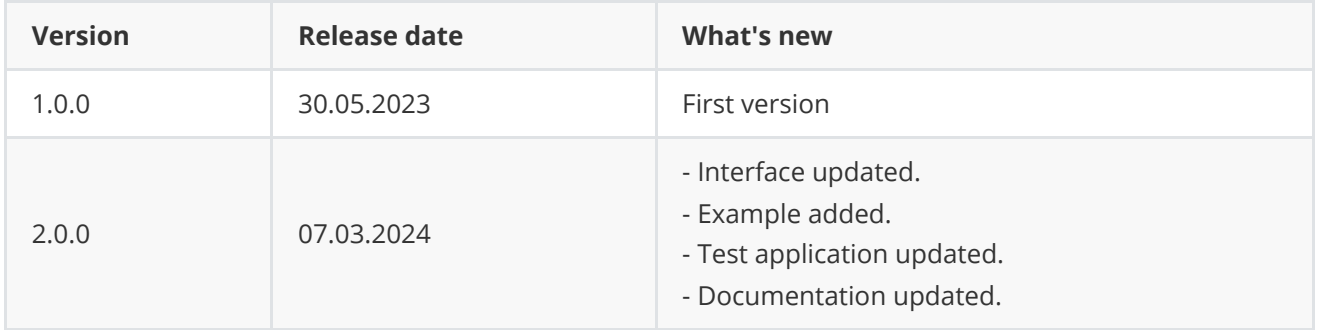

# <span id="page-1-2"></span>**Library files**

The library supplied by source code only. The user would be given a set of files in the form of a CMake project (repository). The repository structure is shown below:

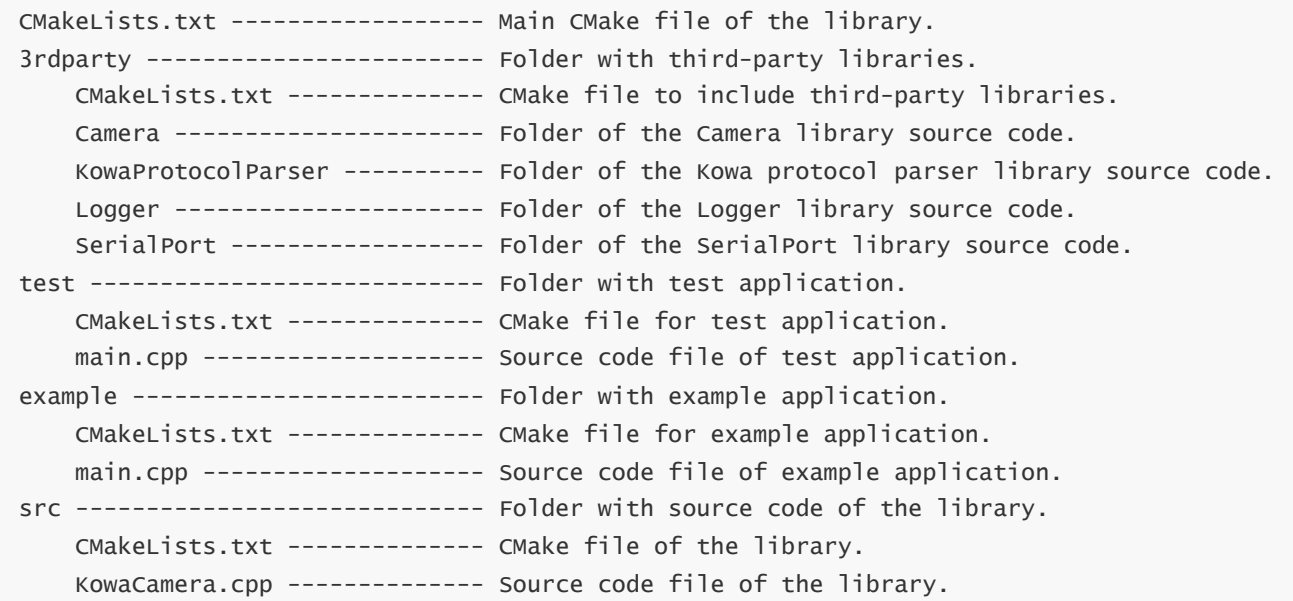

KowaCamera.h ---------------- Header file which includes KowaCamera class declaration.

<span id="page-2-1"></span><span id="page-2-0"></span>KowaCameraVersion.h --------- Header file which includes version of the library. KowaCameraVersion.h.in ------ CMake service file to generate version file.

## **KowaCamera class description**

### **KowaCamera Class declaration**

The **KowaCamera** interface class declared in **KowaCamera.h** file. The KowaCamera class inherits [Camera](https://github.com/ConstantRobotics-Ltd/Camera) interfaces. Class declaration:

```
class KowaCamera : public cr::camera::Camera
{
public:
    /// Class constructor.
    KowaCamera();
    /// Class destructor.
   ~KowaCamera();
    /// Get Camera class version.
    static std::string getVersion();
    /// Init camera controller.
    bool openCamera(std::string initString) override;
    /// Init camera controller by parameters class.
   bool initCamera(CameraParams& params) override;
    /// Close camera serial port.
    void closeCamera() override;
    /// Get camera connection status.
    bool isCameraOpen() override;
    /// Get camera open status.
    bool isCameraConnected() override;
    /// Set the camera controller param.
   bool setParam(CameraParam id, float value) override;
    /// Get the camera controller param.
    float getParam(CameraParam id) override;
    /// Get the camera controller params.
   void getParams(CameraParams& params) override;
    /// Execute camera controller action command.
```

```
bool executeCommand(CameraCommand id) override;
    /// Decode and execute command.
    bool decodeAndExecuteCommand(uint8_t* data, int size) override;
};
```
## **getVersion method**

The **getVersion()** returns string of **KowaCamera** class version. Method declaration:

```
static std::string getVersion();
```
Method can be used without **KowaCamera** class instance:

std::cout << "KowaCamera class version: " << Camera::getVersion() << std::endl;

Console output:

<span id="page-3-1"></span>KowaCamera class version: 2.0.0

## **openCamera method**

The **openCamera(...)** opens serial port to communicate with Hitachi camera. Method declaration:

bool openCamera(std::string initString) override;

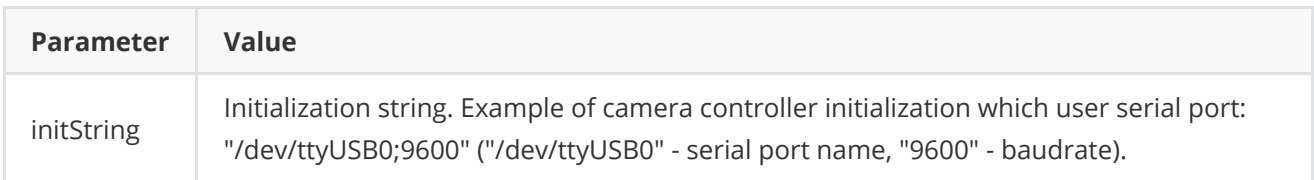

**Returns:** TRUE if the camera controller initialized or FALSE if not.

## **initCamera method**

The **initCamera(...)** initializes controller and sets camera params ([Camera](https://github.com/ConstantRobotics-Ltd/Camera) interface). The method will call [openCamera\(...\)](#page-3-1) method and after will set given camera params with [setParam\(...\)](#page-4-3) method. Method declaration:

<span id="page-3-2"></span>bool initCamera(CameraParams& params) override;

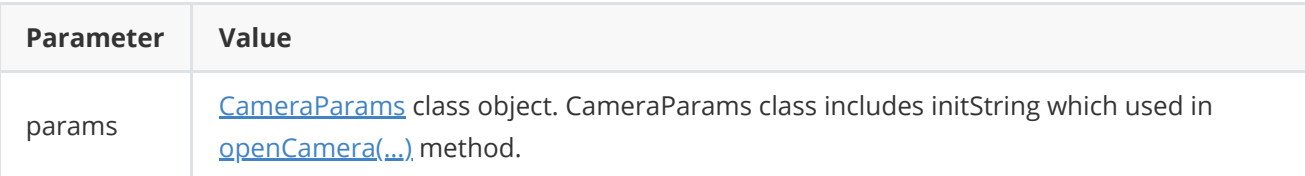

**Returns:** TRUE if the controller initialized and camera parameters were set or FALSE if not.

### **closeCamera method**

The **closeCamera()** method closes serial port. Method declaration:

<span id="page-4-1"></span><span id="page-4-0"></span>void closeCamera() override;

### **isCameraOpen method**

The **isCameraOpen()** method returns serial port open status. Open status shows if the controller initialized (serial port open) but doesn't show if controller has communication with equipment. For example, if serial port is open (opens serial port file in OS) but equipment can be not active (no power). In this case open status just shows that the serial port is open. Method declaration:

<span id="page-4-2"></span>bool isCameraOpen() override;

**Returns:** TRUE is the controller initialized (serial port open) or FALSE if not.

### **isCameraConnected method**

The **isCameraConnected()** shows if the controller receives responses from equipment (camera). For example, if serial port open but equipment not active (no power). In this case method [isCameraOpen\(...\)](#page-4-1) will return TRUE but **isCameraConnected()** method will return FALSE. The KowaCamera library checks connection status every time when send command to camera. If no output commands to camera the method will return FALSE. Method declaration:

bool isCameraConnected() override;

**Returns:** TRUE if the controller has data exchange with equipment or FALSE if not.

### **setParam method**

The **setParam(...)** method sets new camera controller parameter value. Method declaration:

```
bool setParam(CameraParam id, float value) override;
```
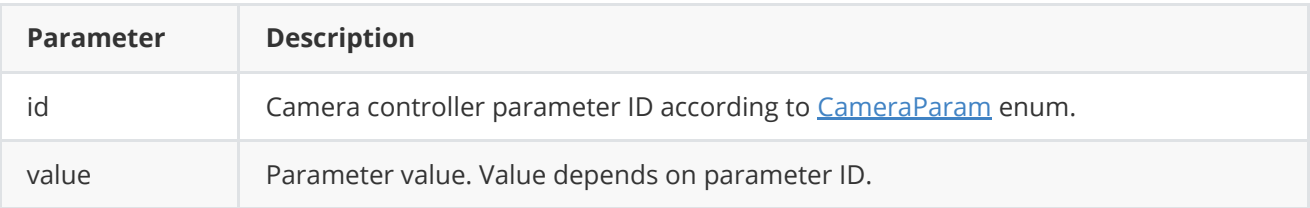

**Returns:** TRUE is the parameter was set or FALSE if not.

### <span id="page-5-0"></span>**getParam method**

The **getParam(...)** method intended to obtain [Camera](https://github.com/ConstantRobotics-Ltd/Camera) parameter value. Method declaration:

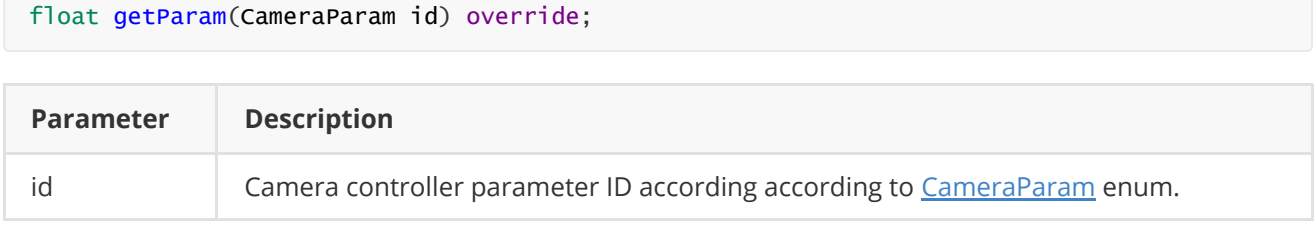

**Returns:** parameter value or -1 of the parameters not supported.

### **getParams method**

The **getParams(...)** method intended to obtain [Camera](https://github.com/ConstantRobotics-Ltd/Camera) parameters structure. Method declaration:

```
void getParams(CameraParams& params) override;
```
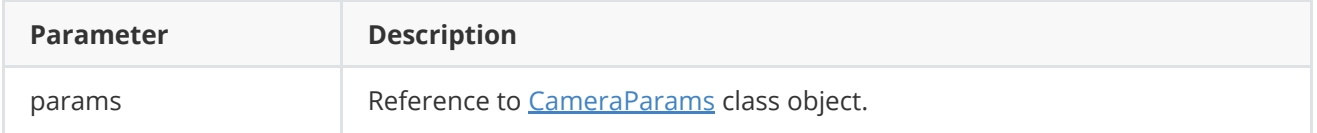

## **executeCommand method**

The **executeCommand(...)** method intended to execute [Camera](https://github.com/ConstantRobotics-Ltd/Camera) action command. Method declaration:

```
bool executeCommand(CameraCommand id) override;
```
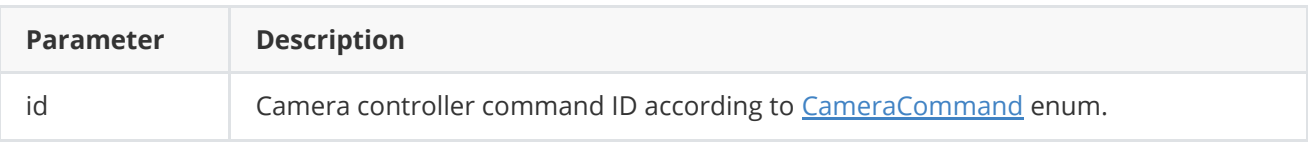

**Returns:** TRUE is the command was executed or FALSE if not.

### <span id="page-5-3"></span>**decodeAndExecuteCommand method**

The **decodeAndExecuteCommand(...)** method decodes and executes command on controller side. Method will decode commands which encoded by encodeCommand(...) and encodeSetParamCommand(...) methods of [Camera](https://github.com/ConstantRobotics-Ltd/Camera) interface class. If command decoded the method will call [setParam\(...\)](#page-4-3) or [executeCommand\(...\)](#page-5-2) methods for camera interfaces. This method is thread-safe. This means that the method can be safely called from any thread. Method declaration:

bool decodeAndExecuteCommand(uint8\_t\* data, int size) override;

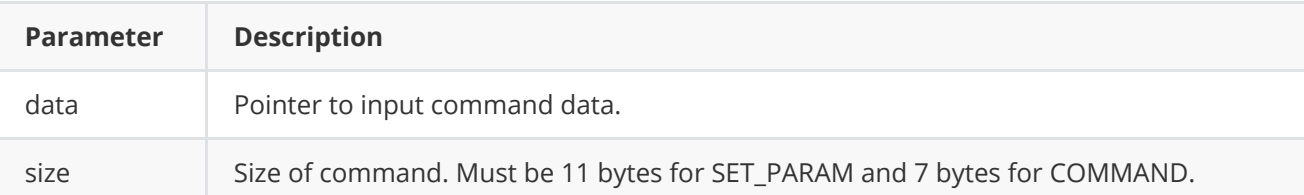

**Returns:** TRUE if command decoded (SET\_PARAM or COMMAND) and executed (action command or set param command).

## <span id="page-6-0"></span>**encodeSetParamCommand method of Camera class**

**encodeSetParamCommand(...)** static method of *Camera* interface class encodes command to change any remote camera parameter value. To control a camera remotely, the developer has to design his own protocol and according to it encode the command and deliver it over the communication channel. To simplify this, the **Camera** class contains static methods for encoding the control command. The **Camera** class provides two types of commands: a parameter change command (SET\_PARAM) and an action command (COMMAND). **encodeSetParamCommand(...)** designed to encode SET\_PARAM command. Method declaration:

#### static void encodeSetParamCommand(uint8\_t\* data, int& size, CameraParam id, float value);

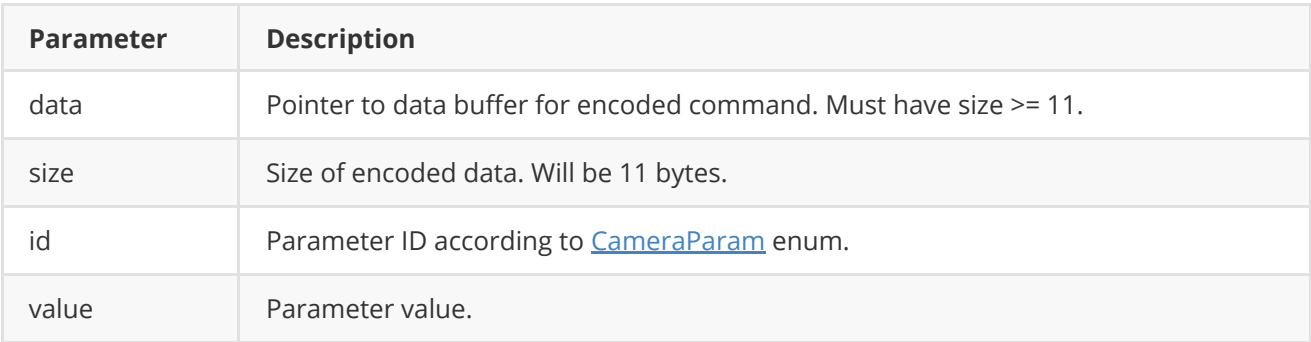

#### **SET\_PARAM** command format:

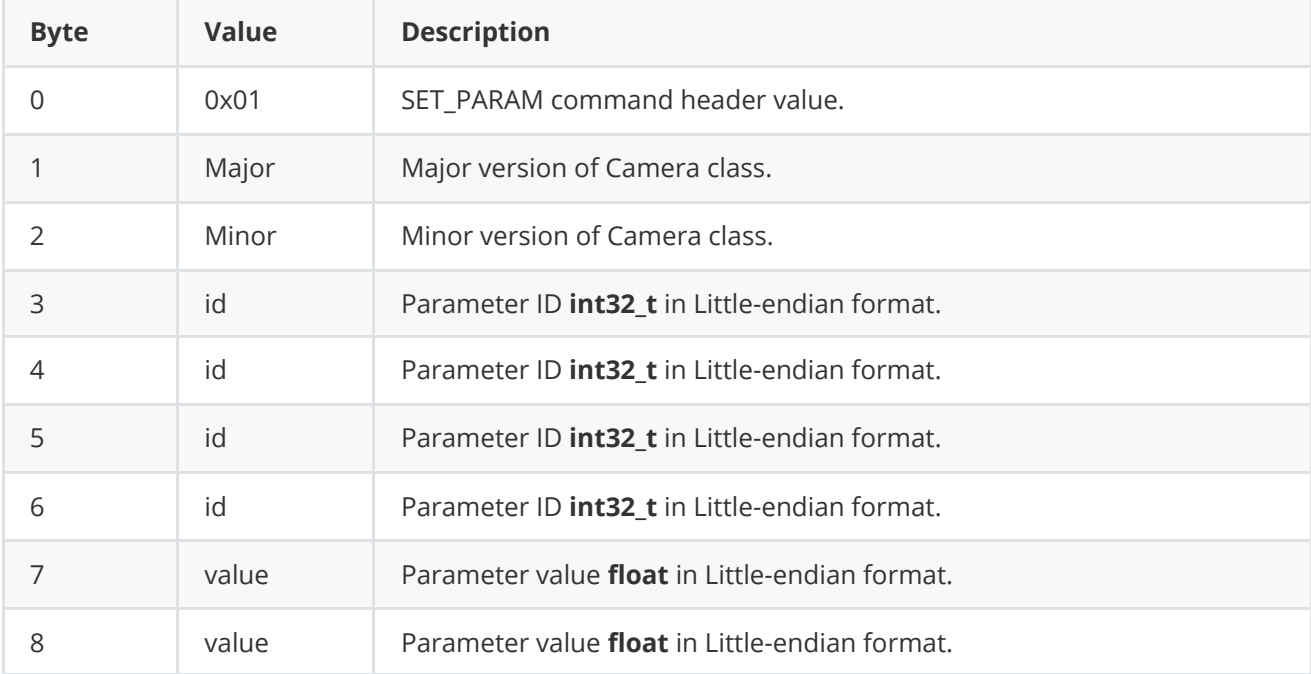

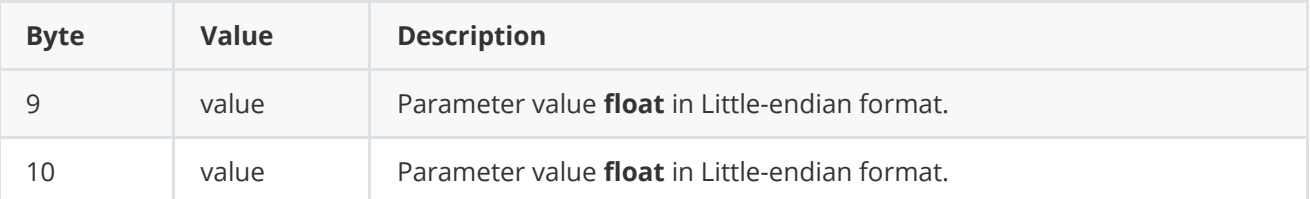

**encodeSetParamCommand(...)** is static and used without **Camera** class instance. This method used on client side (control system). Command encoding example:

```
// Buffer for encoded data.
uint8_t data[11];
// Size of encoded data.
int size = 0;
// Random parameter value.
float outValue = (float)(rand() % 20);
// Encode command.
Camera::encodeSetParamCommand(data, size, CameraParam::ROI_X0, outValue);
```
## <span id="page-7-0"></span>**encodeCommand method of Camera class**

**encodeCommand(...)** static method of *[Camera](https://github.com/ConstantRobotics-Ltd/Camera)* interface class encodes command for camera remote control. To control a camera remotely, the developer has to design his own protocol and according to it encode the command and deliver it over the communication channel. To simplify this, the **Camera** class contains static methods for encoding the control command. The **Camera** class provides two types of commands: a parameter change command (SET\_PARAM) and an action command (COMMAND). **encodeCommand(...)** designed to encode COMMAND command (action command). Method declaration:

#### static void encodeCommand(uint8\_t\* data, int& size, CameraCommand id);

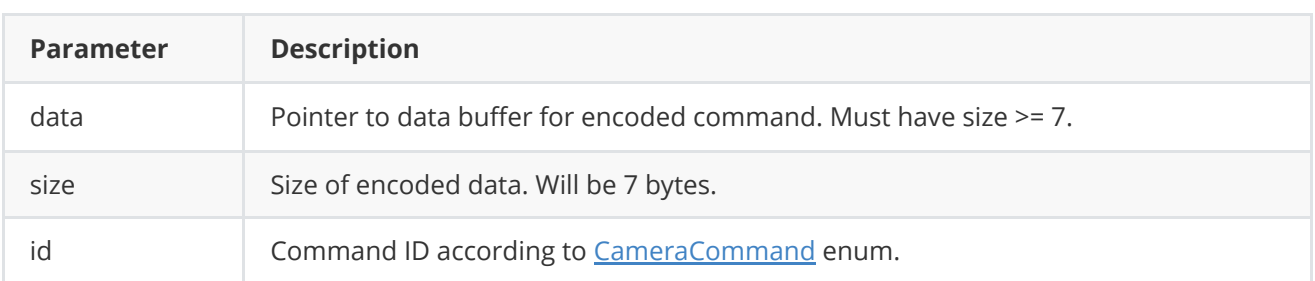

#### **COMMAND** format:

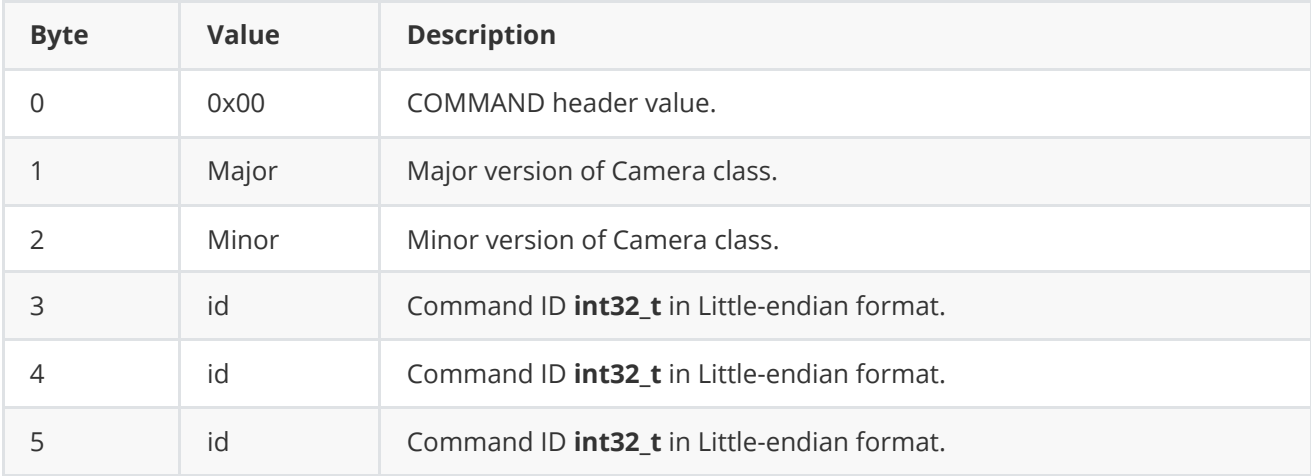

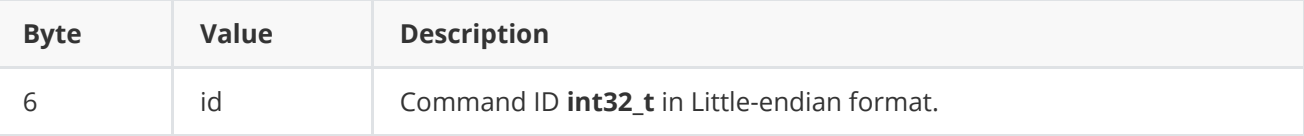

**encodeCommand(...)** is static and used without **Camera** class instance. This method used on client side (control system). Command encoding example:

```
// Buffer for encoded data.
uint8_t data[7];
// Size of encoded data.
int size = 0;
// Encode command.
Camera::encodeCommand(data, size, CameraCommand::NUC);
```
## **decodeCommand method of Camera class**

**decodeCommand(...)** static method of [Camera](https://github.com/ConstantRobotics-Ltd/Camera) interface class decodes command on camera controller side. Method declaration:

```
static int decodeCommand(uint8_t* data, int size, CameraParam& paramId, CameraCommand&
commandId, float& value);
```
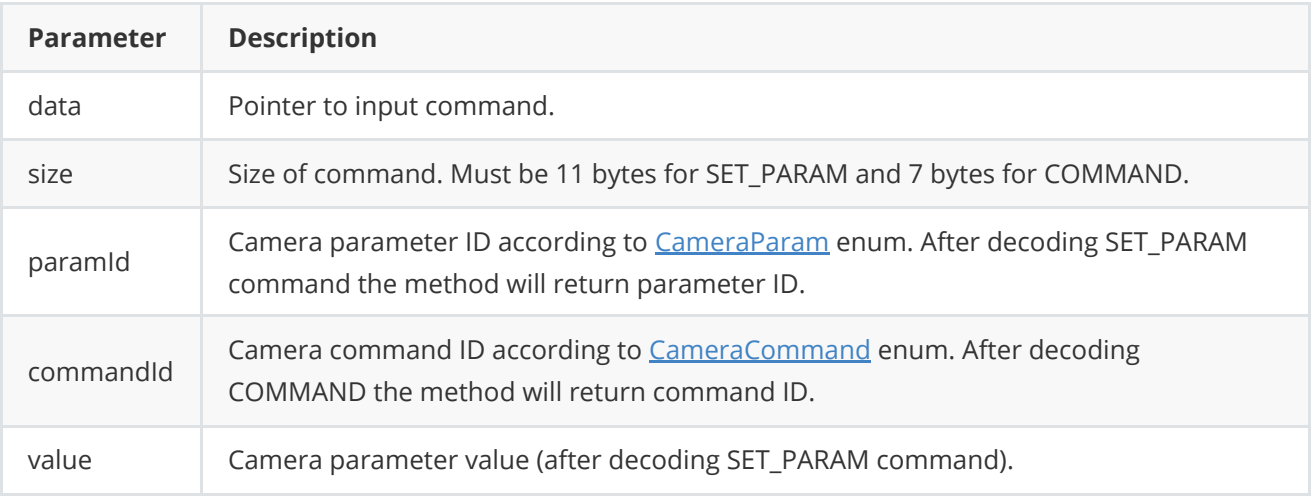

**Returns: 0** - in case decoding COMMAND, **1** - in case decoding SET\_PARAM command or **-1** in case errors.

# <span id="page-8-1"></span>**Data structures**

### **CameraCommand enum**

Enum declaration:

```
enum class CameraCommand
{
    /// Restart camera controller.
```

```
RESTART = 1,
   /// Do NUC.
   NUC,
   /// Apply settings.
   APPLY_PARAMS,
   /// Save params.
   SAVE_PARAMS,
   /// Menu on.
   MENU_ON,
   /// Menu off.
   MENU_OFF,
   /// Menu set.
   MENU_SET,
   /// Menu up.
   MENU_UP,
   /// Menu down.
   MENU_DOWN,
   /// Menu left.
   MENU_LEFT,
   /// Menu right.
   MENU_RIGHT,
   /// Freeze, Argument: time msec.
   FREEZE,
   /// Disable freeze.
   DEFREEZE
};
```
**Table 2** - Camera commands description.

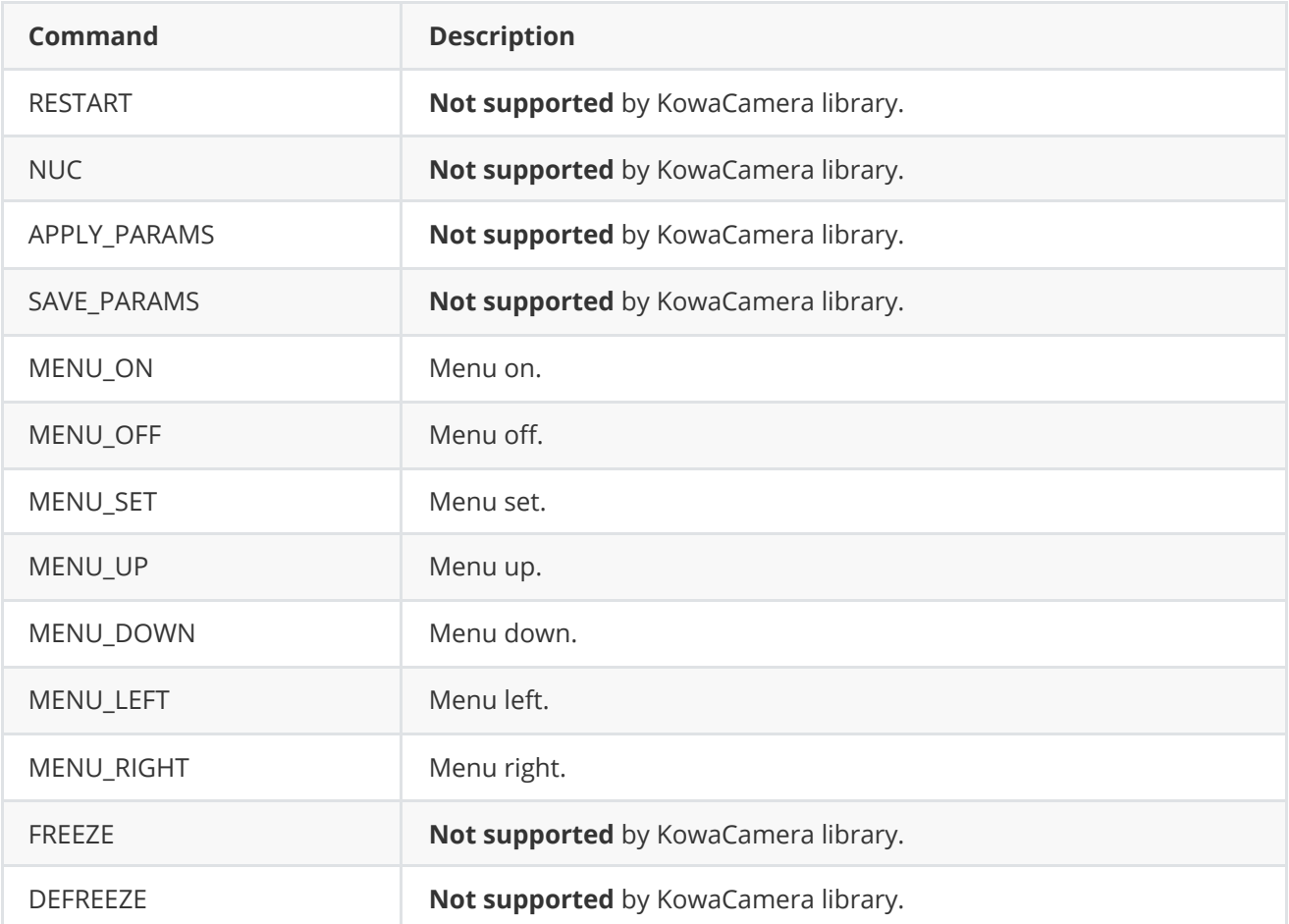

### **CameraParam enum**

Enum declaration:

```
enum class CameraParam
{
   /// Video frame width. Value from 0 to 16384.
   WIDTH = 1,
   /// Video frame height Value from 0 to 16384.
   HEIGHT,
   /// Display menu mode.
   DISPLAY_MODE,
   /// Video output type.
   VIDEO_OUTPUT,
   /// Logging mode.
   LOG_MODE,
   /// Exposure mode.
   EXPOSURE_MODE,
   /// Exposure time of the camera sensor.
   EXPOSURE_TIME,
   /// White balance mode.
   WHITE_BALANCE_MODE,
   /// White balance area.
   WHITE_BALANCE_AREA,
   /// White dynamic range mode.
   WIDE_DYNAMIC_RANGE_MODE,
   /// Image stabilization mode.
   STABILIZATION_MODE,
   /// ISO sensitivity.
   ISO_SENSITIVITY,
   /// Scene mode.
   SCENE_MODE,
    /// FPS.
   FPS,
   /// Brightness mode.
   BRIGHTNESS_MODE,
   /// Brightness. Value 0 - 100%.
   BRIGHTNESS,
   /// Contrast. Value 1 - 100%.
   CONTRAST,
   /// Gain mode.
   GAIN_MODE,
   /// Gain. Value 1 - 100%.
   GAIN,
   /// Sharpening mode.
   SHARPENING_MODE,
   /// Sharpening. Value 1 - 100%.
   SHARPENING,
   /// Palette.
    PALETTE,
   /// Analog gain control mode.
   AGC_MODE,
    /// Shutter mode.
```
SHUTTER\_MODE, /// Shutter position. 0 (full close) - 65535 (full open). SHUTTER\_POSITION, /// Shutter speed. Value: 0 - 100%. SHUTTER\_SPEED, /// Digital zoom mode. DIGITAL\_ZOOM\_MODE,  $//$  Digital zoom. Value 1.0 (x1) - 20.0 (x20). DIGITAL\_ZOOM, /// Exposure compensation mode. EXPOSURE\_COMPENSATION\_MODE, /// Exposure compensation position. EXPOSURE\_COMPENSATION\_POSITION, /// Defog mode. DEFOG\_MODE, /// Dehaze mode. DEHAZE\_MODE, /// Noise reduction mode. NOISE\_REDUCTION\_MODE, /// Black and white filter mode. BLACK\_WHITE\_FILTER\_MODE, /// Filter mode. FILTER\_MODE, /// NUC mode for thermal cameras. NUC\_MODE, /// Auto NUC interval for thermal cameras. AUTO\_NUC\_INTERVAL\_MSEC, /// Image flip mode. IMAGE\_FLIP, /// DDE mode. DDE\_MODE,  $//$  DDE level. DDE\_LEVEL, /// ROI top-left horizontal position, pixels. ROI\_X0, /// ROI top-left vertical position, pixels. ROI\_Y0, /// ROI bottom-right horizontal position, pixels. ROI\_X1, /// ROI bottom-right vertical position, pixels. ROI\_Y1, /// Camera temperature, degree. TEMPERATURE, /// ALC gate. ALC\_GATE, /// Sensor sensitivity. SENSETIVITY, /// Changing mode (day / night). CHANGING\_MODE, /// Changing level (day / night). CHANGING\_LEVEL, /// Chroma level. Values: 0 - 100%. CHROMA\_LEVEL, /// Details, enhancement. Values: 0 - 100%. DETAIL, /// Camera settings profile.

```
PROFILE,
   /// Connection status (read only). Shows if we have respond from camera.
   /// Value: 0 - not connected, 2 - connected.
   IS_CONNECTED,
   /// Open status (read only):
   /// 1 - camera control port open, 0 - not open.
   IS_OPEN,
   /// Camera type.
   TYPE,
   /// Camera custom param.
   CUSTOM_1,
   /// Camera custom param.
   CUSTOM_2,
   /// Camera custom param.
   CUSTOM_3
};
```
**Table 3** - Camera params description.

| <b>Parameter</b>   | <b>Access</b>   | <b>Description</b>                                                                                                |
|--------------------|-----------------|----------------------------------------------------------------------------------------------------|
| <b>WIDTH</b>       | read /<br>write | Not supported by KowaCamera library.                                                                              |
| <b>HEIGHT</b>      | read /<br>write | Not supported by KowaCamera library.                                                                              |
| DISPLAY_MODE       | read /<br>write | Display mode. Values:<br>0 - Menu Off<br>1 - Menu On                                                              |
| VIDEO_OUTPUT       | read /<br>write | Not supported by KowaCamera library.                                                                              |
| LOG_MODE           | read /<br>write | Logging mode. Values:<br>0 - Disable,<br>1 - Only file,<br>2 - Only terminal (console),<br>3 - File and terminal. |
| EXPOSURE_MODE      | read /<br>write | Not supported by KowaCamera library.                                                                              |
| EXPOSURE_TIME      | read /<br>write | Not supported by KowaCamera library.                                                                              |
| WHITE_BALANCE_MODE | read /<br>write | White balance mode. Values:<br>$0 - ATW1$ .<br>$1 - ATW2.$<br>$2 - AWC.$<br>3 - MANUAL.<br>4 - AWC exec.          |

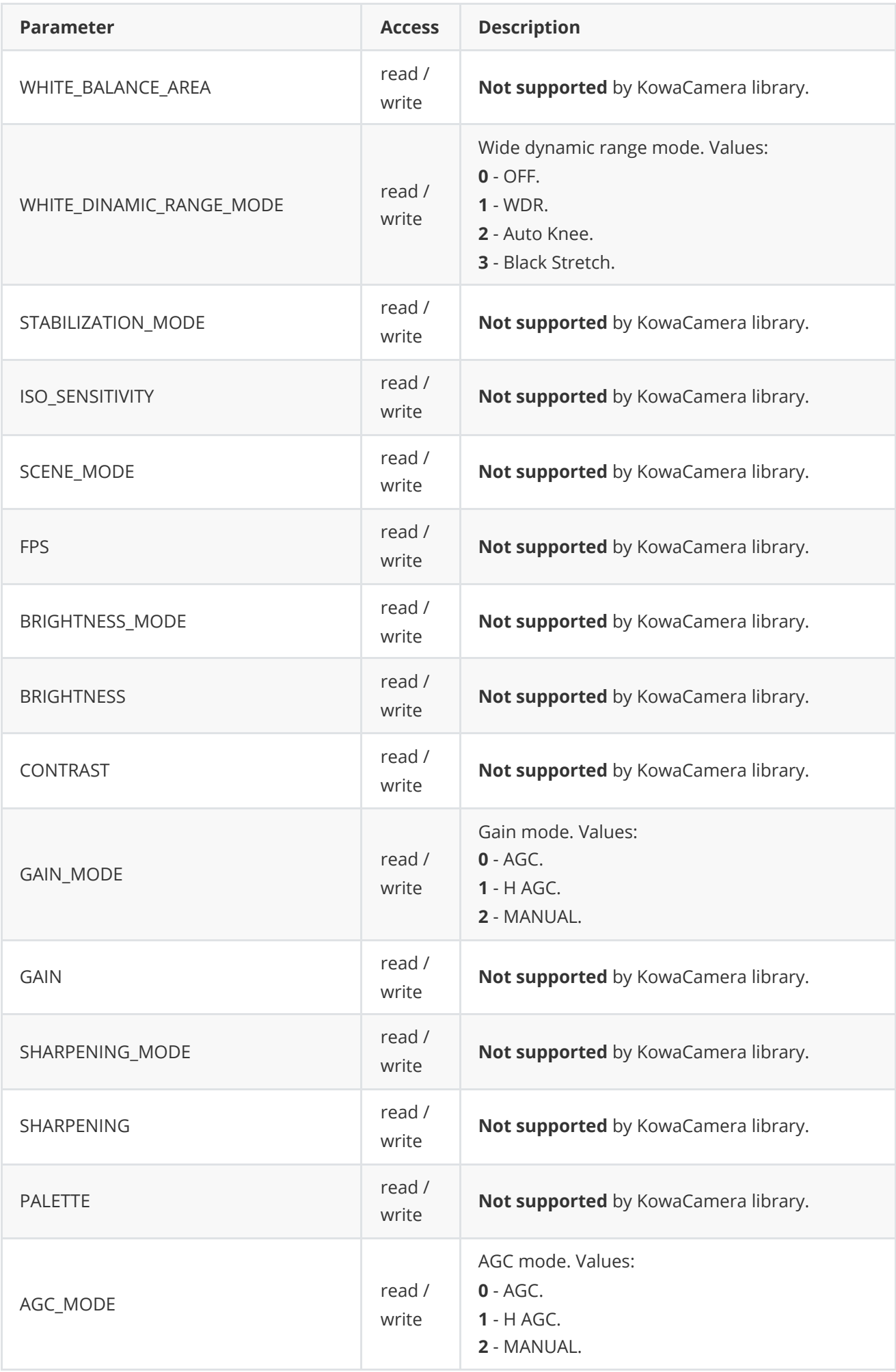

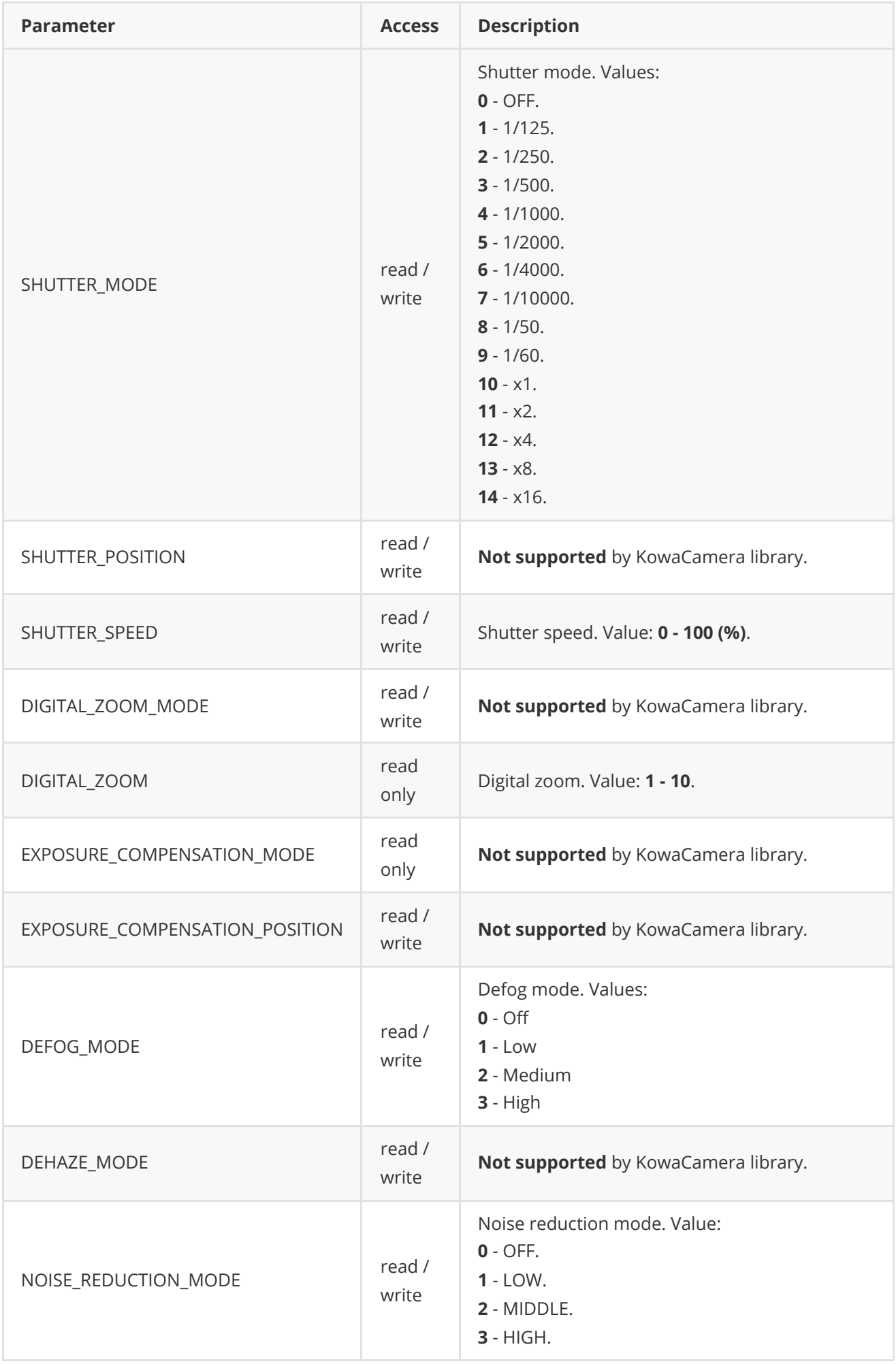

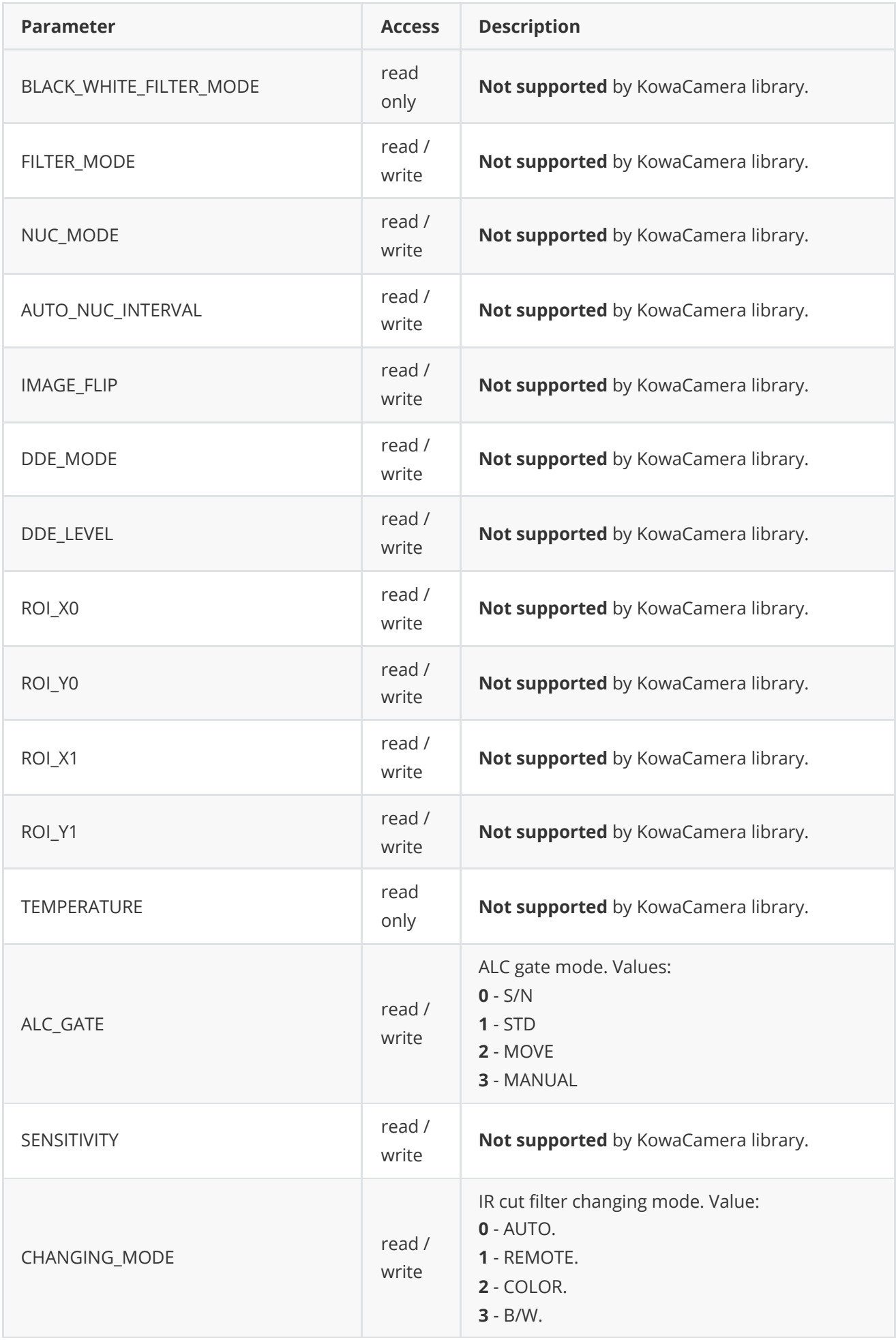

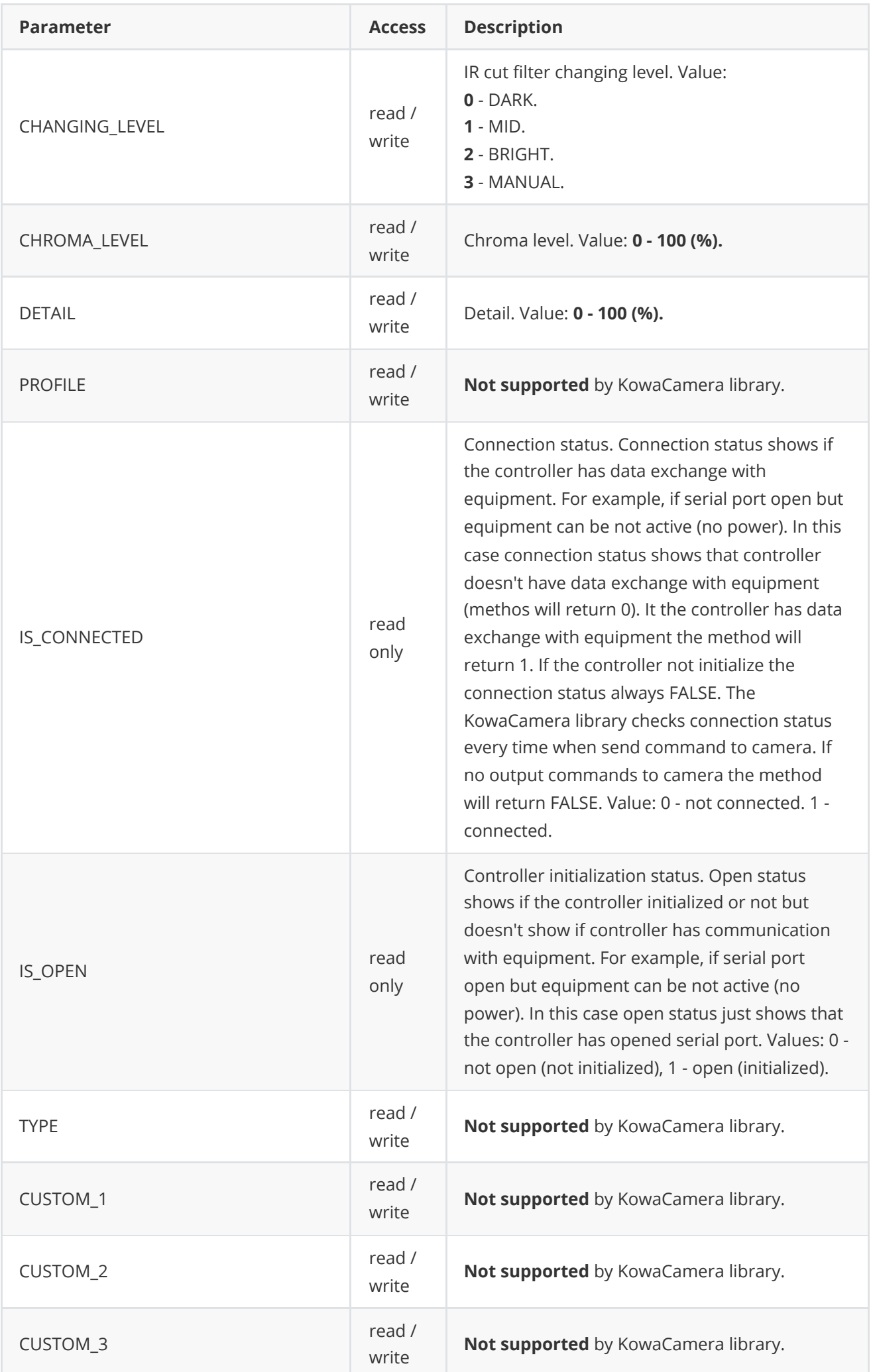

# <span id="page-17-0"></span>**CameraParams class description**

**CameraParams** class used for camera controller initialization or to get all actual params. Also **CameraParams** provide structure to write/read params from JSON files (**JSON\_READABLE** macro) and provide methos to encode and decode params.

## **CameraParams Class declaration**

**CameraParams** interface class declared in **Camera.h** file. Class declaration:

```
class CameraParams
{
public:
   /// Initialization string.
    std::string initString{"/dev/ttyUSB0;9600"};
   /// Video frame width. Value from 0 to 16384.
    int width{0};
   /// Video frame height Value from 0 to 16384.
   int height{0};
   /// Display menu mode.
   int displayMode{0};
   /// Video output type.
   int videoOutput{0};
   /// Logging mode.
   int logMode{0};
   /// Exposure mode.
    int exposureMode{1};
   /// Exposure time of the camera sensor.
    int exposureTime{0};
   /// White balance mode.
    int whiteBalanceMode{1};
    /// White balance area.
    int whiteBalanceArea{0};
   /// White dynamic range mode.
    int wideDynamicRangeMode{0};
   /// Image stabilization mode.
    int stabilisationMode{0};
    /// ISO sensitivity.
    int isoSensetivity{0};
    /// Scene mode.
    int sceneMode{0};
    /// FPS.
    float fps{0.0f};
   /// Brightness mode.
    int brightnessMode{1};
   // Brightness. Value 0 - 100\%.
    int brightness{0};
   /// Contrast. Value 1 - 100%.
    int contrast{0};
    /// Gain mode.
    int gainMode{1};
```

```
/// Gain. Value 1 - 100%.
int gain{0};
/// Sharpening mode.
int sharpeningMode{0};
// Sharpening. Value 1 - 100\%.
int sharpening{0};
/// Palette.
int palette{0};
/// Analog gain control mode.
int agcMode{1};
/// Shutter mode.
int shutterMode{1};
/// Shutter position. 0 (full close) - 65535 (full open).
int shutterPos{0};
/// Shutter speed. Value: 0 - 100%.
int shutterSpeed{0};
/// Digital zoom mode.
int digitalZoomMode{0};
/// Digital zoom. Value 1.0 (x1) - 20.0 (x20).
float digitalZoom{1.0f};
/// Exposure compensation mode.
int exposureCompensationMode{0};
/// Exposure compensation position.
int exposureCompensationPosition{0};
/// Defog mode.
int defogMode{0};
/// Dehaze mode.
int dehazeMode{0};
/// Noise reduction mode.
int noiseReductionMode{0};
/// Black and white filter mode.
int blackAndWhiteFilterMode{0};
/// Filter mode.
int filterMode{0};
/// NUC mode for thermal cameras.
int nucMode{0};
/// Auto NUC interval for thermal cameras.
int autoNucIntervalMsec{0};
/// Image flip mode.
int imageFlip{0};
/// DDE mode.
int ddeMode{0};
/// DDE level.
float ddeLevel{0};
/// ROI top-left horizontal position, pixels.
int roiX0{0};
/// ROI top-left vertical position, pixels.
int roiY0{0};
/// ROI bottom-right horizontal position, pixels.
int roiX1{0};
/// ROI bottom-right vertical position, pixels.
int roiY1{0};
/// Camera temperature, degree.
float temperature{0.0f};
/// ALC gate.
int alcGate{0};
```

```
/// Sensor sensitivity.
    float sensitivity{0};
    /// Changing mode (day / night).
   int changingMode{0};
   /// Changing level (day / night).
   float changingLevel{0.0f};
    // Chroma level. Values: 0 - 100\%.
   int chromaLevel{0};
   /// Details, enhancement. Values: 0 - 100%.
   int detail{0};
   /// Camera settings profile.
   int profile{0};
    /// Connection status (read only).
   bool isConnected{false};
   /// Open status (read only).
   bool isOpen{false};
    /// Camera type.
   int type{0};
   /// Camera custom param.
   float custom1{0.0f};
   /// Camera custom param.
    float custom2{0.0f};
    /// Camera custom param.
    float custom3{0.0f};
    JSON_READABLE(CameraParams, initString, width, height, displayMode,
                  videoOutput, logMode, exposureMode, exposureTime,
                  whiteBalanceMode, whiteBalanceArea, wideDynamicRangeMode,
                  stabilisationMode, isoSensetivity, sceneMode, fps,
                  brightnessMode, brightness, contrast, gainMode, gain,
                  sharpeningMode, sharpening, palette, agcMode, shutterMode,
                  shutterPos, shutterSpeed, digitalZoomMode, digitalZoom,
                  exposureCompensationMode, exposureCompensationPosition,
                  defogMode, dehazeMode, noiseReductionMode,
                  blackAndWhiteFilterMode, filterMode, nucMode,
                  autoNucIntervalMsec, imageFlip, ddeMode, ddeLevel,
                  roiX0, roiY0, roiX1, roiY1, alcGate, sensitivity,
                  changingMode, changingLevel, chromaLevel, detail,
                  profile, type, custom1, custom2, custom3)
    // operator =
   CameraParams& operator= (const CameraParams& src);
   /// Encode params. The method doesn't encode initString.
    bool encode(uint8_t* data, int bufferSize, int& size,
                CameraParamsMask* mask = nullptr);
   /// Decode params. The method doesn't decode initString.
   bool decode(uint8_t* data, int dataSize);
};
```
**Table 4** - CameraParams class fields description is equivalent to [CameraParam](#page-10-0) enum description.

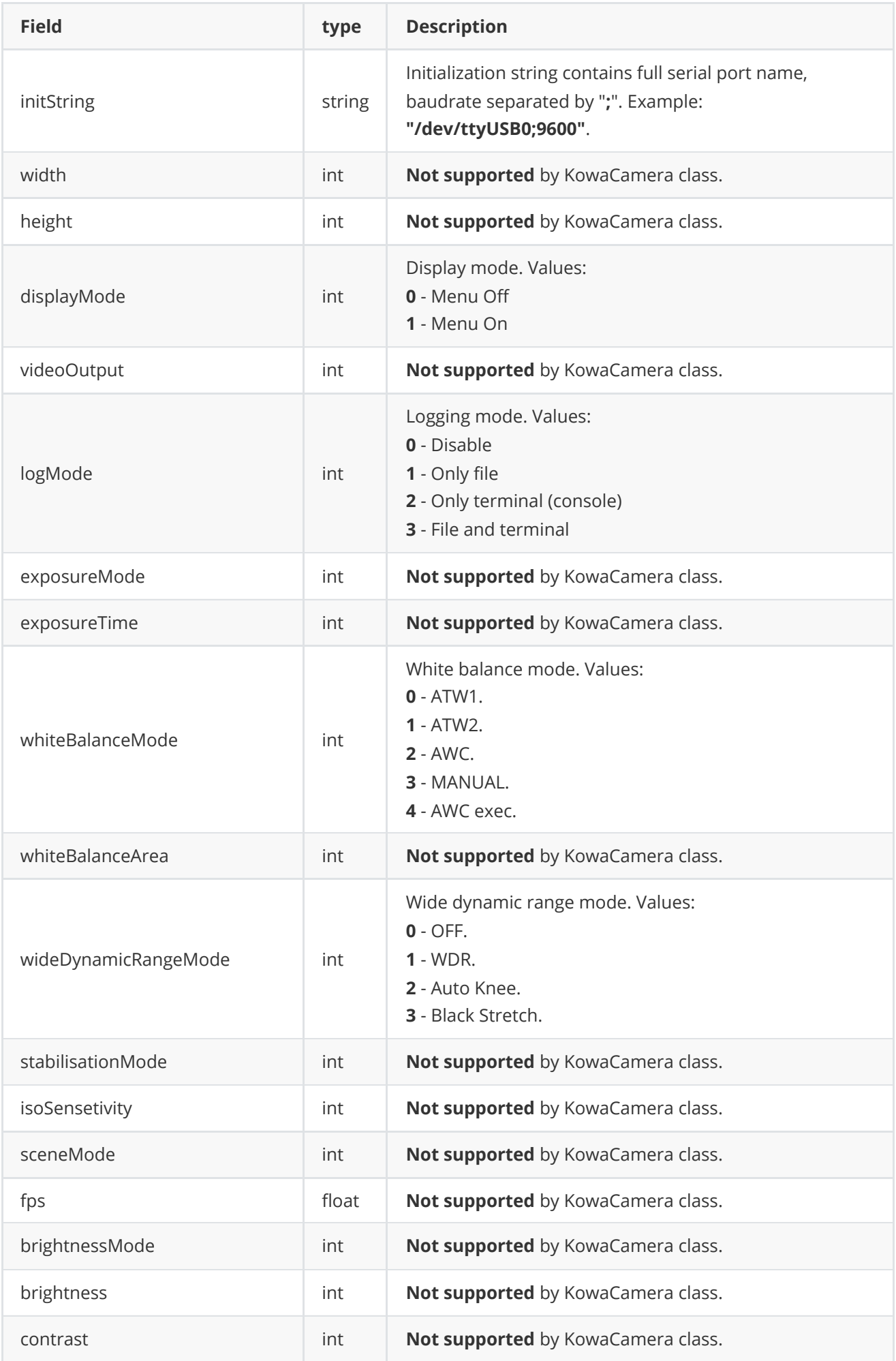

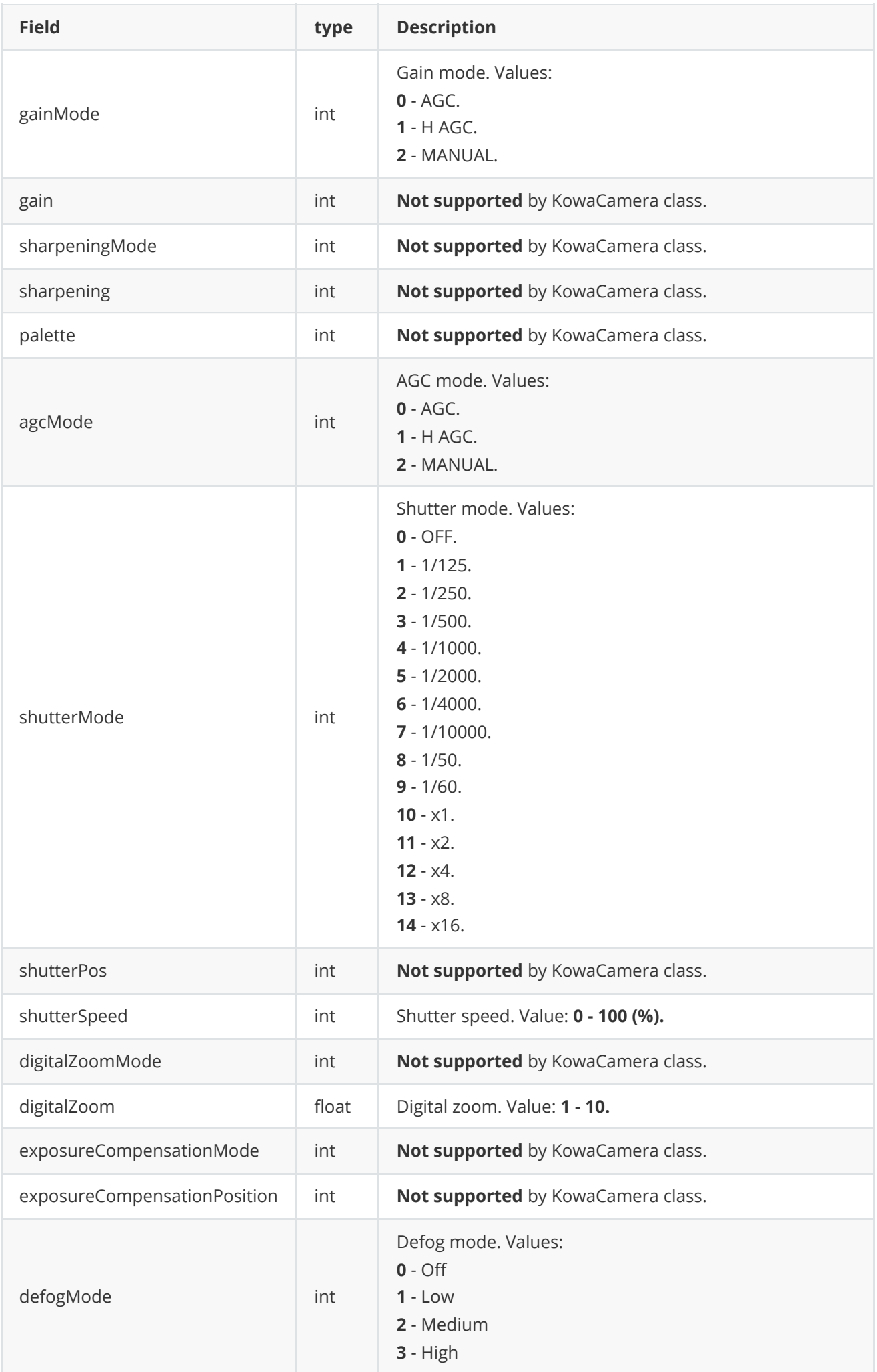

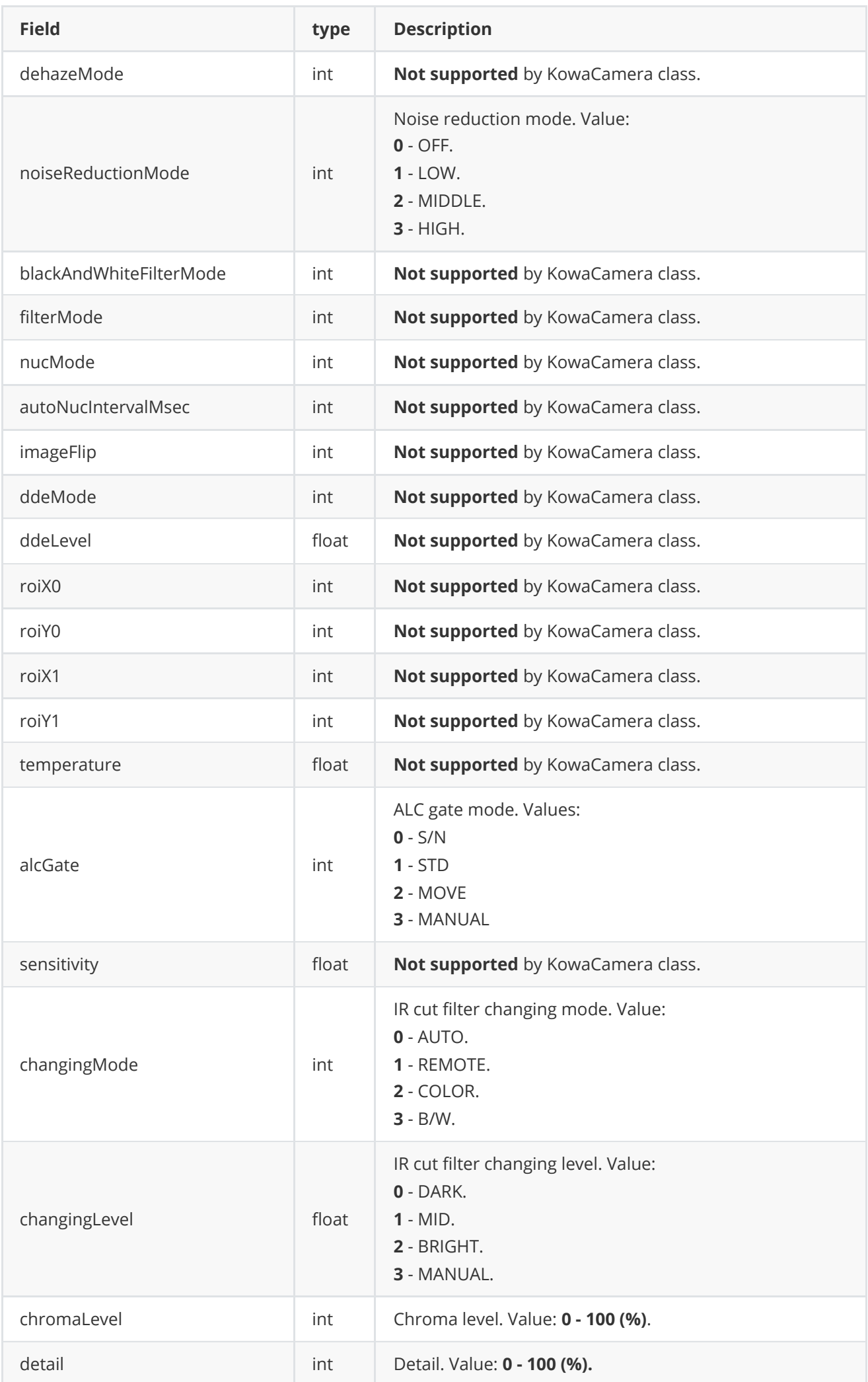

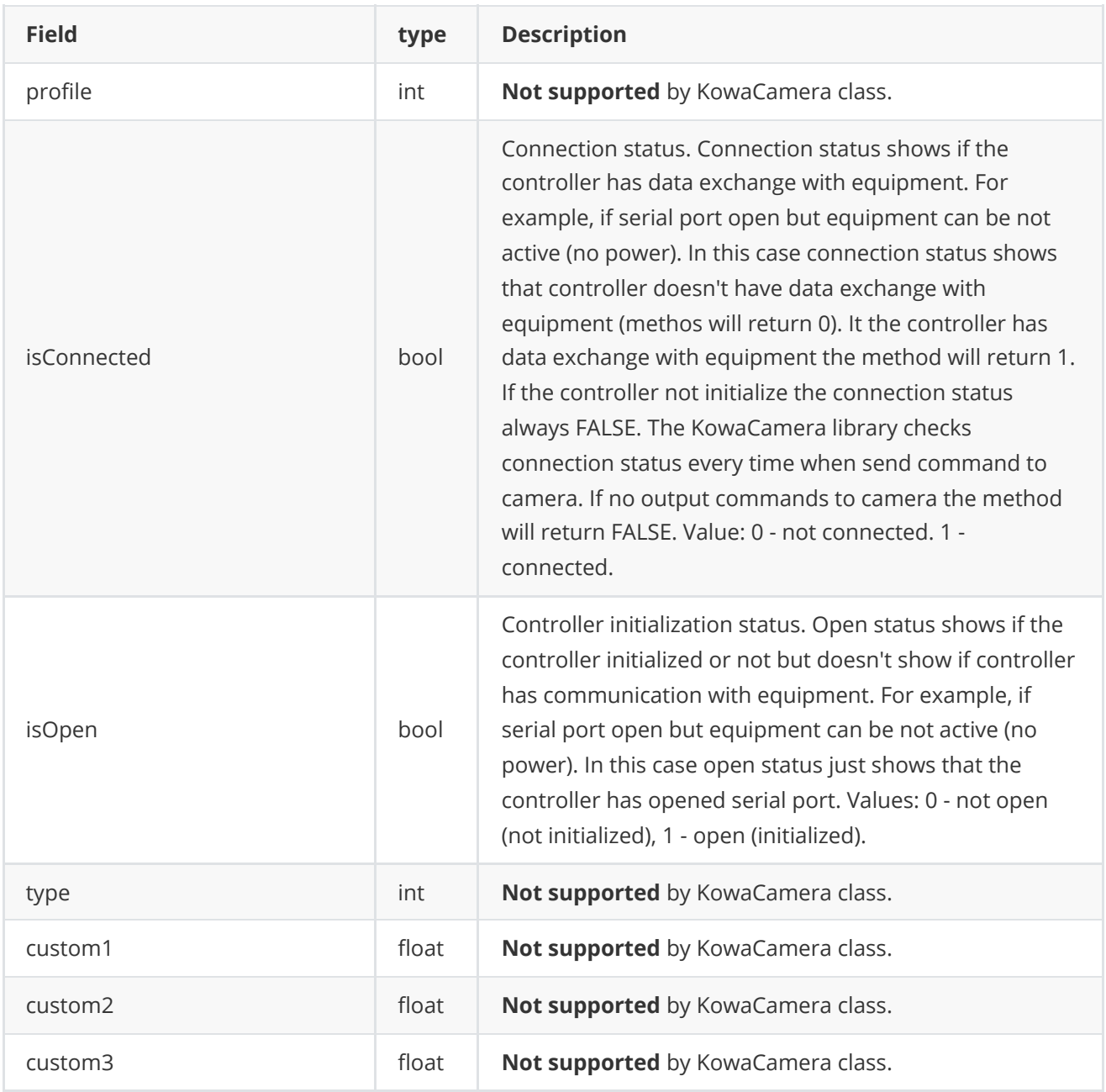

**None:** *CameraParams class fiellds listed in above reflect params set/get by methods setParam(...) and getParam(...).*

### <span id="page-23-0"></span>**Serialize camera params**

**[CameraParams class](#page-17-0)** provides method **encode(...)** to serialize camera params. Serialization of camera params necessary in case when you have to send camera params via communication channels. Method doesn't encode **initString** field. Method provides options to exclude particular parameters from serialization. To do this method inserts binary mask (8 bytes) where each bit represents particular parameter and **decode(...)** method recognizes it. Method declaration:

bool encode(uint8\_t\* data, int bufferSize, int& size, CameraParamsMask\* mask = nullptr);

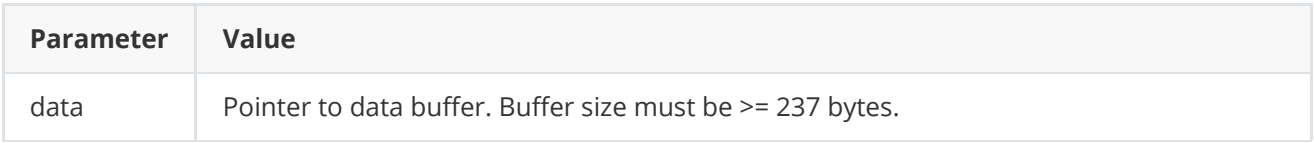

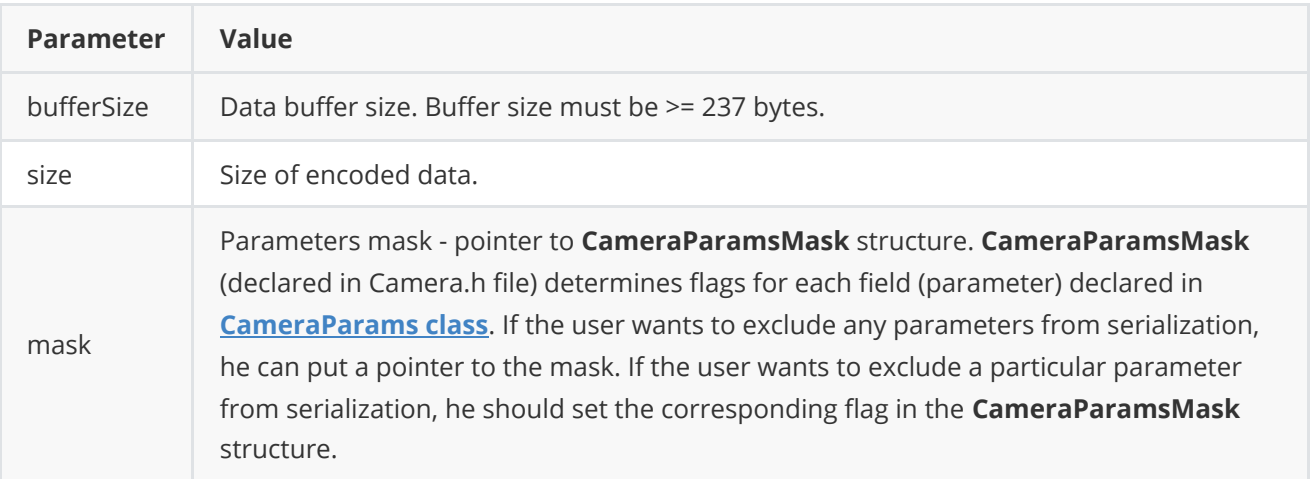

**Returns:** TRUE if params encoded (serialized) or FALSE if not.

```
CameraParamsMask structure declaration:
```

```
typedef struct CameraParamsMask
{
   bool width{true};
    bool height{true};
    bool displayMode{true};
    bool videoOutput{true};
    bool logMode{true};
    bool exposureMode{true};
    bool exposureTime{true};
    bool whiteBalanceMode{true};
    bool whiteBalanceArea{true};
    bool wideDynamicRangeMode{true};
    bool stabilisationMode{true};
    bool isoSensetivity{true};
    bool sceneMode{true};
    bool fps{true};
    bool brightnessMode{true};
    bool brightness{true};
    bool contrast{true};
    bool gainMode{true};
    bool gain{true};
    bool sharpeningMode{true};
    bool sharpening{true};
    bool palette{true};
    bool agcMode{true};
    bool shutterMode{true};
    bool shutterPos{true};
    bool shutterSpeed{true};
    bool digitalZoomMode{true};
    bool digitalZoom{true};
    bool exposureCompensationMode{true};
    bool exposureCompensationPosition{true};
    bool defogMode{true};
    bool dehazeMode{true};
    bool noiseReductionMode{true};
    bool blackAndWhiteFilterMode{true};
    bool filterMode{true};
    bool nucMode{true};
```

```
bool autoNucIntervalMsec{true};
    bool imageFlip{true};
    bool ddeMode{true};
    bool ddeLevel{true};
    bool roiX0{true};
    bool roiY0{true};
    bool roiX1{true};
    bool roiY1{true};
    bool temperature{true};
    bool alcGate{true};
    bool sensitivity{true};
    bool changingMode{true};
    bool changingLevel{true};
    bool chromaLevel{true};
    bool detail{true};
    bool profile{true};
    bool isConnected{true};
    bool isOpen{true};
    bool type{true};
    bool custom1{true};
    bool custom2{true};
    bool custom3{true};
} CameraParamsMask;
```
Example without parameters mask:

```
// Encode data.
CameraParams in;
in.profile = 10;
uint8_t data[1024];
int size = 0;
in.encode(data, 1024, size);
cout << "Encoded data size: " << size << " bytes" << endl;
```
Example with parameters mask:

```
// Prepare params.
CameraParams in;
in.profile = 3;
// Prepare mask.
CameraParamsMask mask;
mask.profile = false; // Exclude profile. Others by default.
// Encode.
uint8_t data[1024];
int size = 0;
in.encode(data, 1024, size, &mask);
cout << "Encoded data size: " << size << " bytes" << endl;
```
## <span id="page-26-0"></span>**Deserialize camera params**

**[CameraParams class](#page-17-0)** provides method **decode(...)** to deserialize camera params (fields of CameraParams class, see Table 4). Deserialization of camera params necessary in case when you need to receive params via communication channels. Method automatically recognizes which parameters were serialized by **encode(...)** method. Method doesn't decode **initString** field. Method declaration:

#### bool decode(uint8\_t\* data, int dataSize);

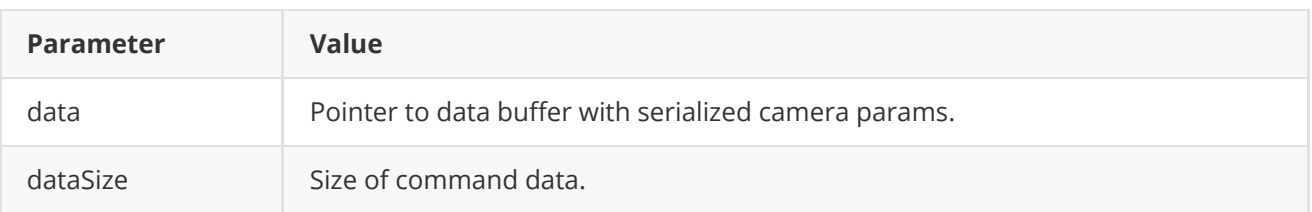

**Returns:** TRUE if params decoded (deserialized) or FALSE if not.

Example:

```
// Encode data.
CameraParams in;
uint8_t data[1024];
int size = 0;
in.encode(data, 1024, size);
cout << "Encoded data size: " << size << " bytes" << endl;
// Decode data.
CameraParams out;
if (!out.decode(data, size))
    cout << "Can't decode data" << endl;
```
## <span id="page-26-1"></span>**Read and write camera params to JSON file**

**Camera** library depends on **[ConfigReader](https://github.com/ConstantRobotics-Ltd/ConfigReader)** library which provides method to read params from JSON file and to write params to JSON file. Example of writing and reading params to JSON file:

```
// Write params to file.
cr::utils::ConfigReader inConfig;
inConfig.set(in, "cameraParams");
inConfig.writeToFile("TestCameraParams.json");
// Read params from file.
cr::utils::ConfigReader outConfig;
if(!outConfig.readFromFile("TestCameraParams.json"))
{
    cout << "Can't open config file" << endl;
   return false;
}
```
**TestCameraParams.json** will look like:

```
{
```

```
"cameraParams": {
   "agcMode": 252,
   "alcGate": 125,
   "autoNucIntervalMsec": 47,
   "blackAndWhiteFilterMode": 68,
    "brightness": 67,
   "brightnessMode": 206,
    "changingLevel": 84.0,
   "changingMode": 239,
    "chromeLevel": 137,
   "contrast": 65,
   "custom1": 216.0,
   "custom2": 32.0,
    "custom3": 125.0,
   "ddeLevel": 25,
   "ddeMode": 221,
    "defogMode": 155,
    "dehazeMode": 239,
   "detail": 128,
    "digitalZoom": 47.0,
   "digitalZoomMode": 157,
    "displayMode": 2,
   "exposureCompensationMode": 213,
    "exposureCompensationPosition": 183,
   "exposureMode": 192,
    "exposureTime": 16,
   "filterMode": 251,
   "fps": 19.0,
    "gain": 111,
   "gainMode": 130,
   "height": 219,
   "imageFlip": 211,
   "initString": "dfhglsjirhuhjfb",
    "isoSensetivity": 32,
   "logMode": 252,
    "noiseReductionMode": 79,
   "nucMode": 228,
    "palette": 115,
   "profile": 108,
   "roiX0": 93,
   "roiX1": 135,
    "roiY0": 98,
   "roiY1": 206,
   "sceneMode": 195,
   "sensitivity": 70.0,
    "sharpening": 196,
   "sharpeningMode": 49,
   "shutterMode": 101,
   "shutterPos": 157,
    "shutterSpeed": 117,
   "stabilisationMode": 170,
    "type": 55,
    "videoOutput": 18,
    "whiteBalanceArea": 236,
```
"whiteBalanceMode": 30,

```
"wideDynamicRangeMode": 21,
    "width": 150
}
```
# **Build and connect to your project**

Typical commands to build **KowaCamera** library:

```
cd KowaCamera
git submodule update --init --recursive
mkdir build
cd build
cmake ..
make
```
If you want connect **KowaCamera** library to your CMake project as source code you can make follow. For example, if your repository has structure:

```
CMakeLists.txt
src
   CMakeList.txt
   yourLib.h
   yourLib.cpp
```
}

Create folder **3rdparty** and copy folder of **KowaCamera** repository there. New structure of your repository:

```
CMakeLists.txt
src
   CMakeList.txt
   yourLib.h
   yourLib.cpp
3rdparty
    KowaCamera
```
Create CMakeLists.txt file in **3rdparty** folder. CMakeLists.txt should contain:

```
cmake_minimum_required(VERSION 3.13)
################################################################################
## 3RD-PARTY
## dependencies for the project
################################################################################
project(3rdparty LANGUAGES CXX)
################################################################################
## SETTINGS
## basic 3rd-party settings before use
################################################################################
# To inherit the top-level architecture when the project is used as a submodule.
SET(PARENT ${PARENT}_YOUR_PROJECT_3RDPARTY)
```
# Disable self-overwriting of parameters inside included subdirectories. SET(\${PARENT}\_SUBMODULE\_CACHE\_OVERWRITE OFF CACHE BOOL "" FORCE) ################################################################################ ## CONFIGURATION ## 3rd-party submodules configuration ################################################################################ SET(\${PARENT}\_SUBMODULE\_KOWA\_CAMERA ON CACHE BOOL "" FORCE) if (\${PARENT}\_SUBMODULE\_KOWA\_CAMERA) SET(\${PARENT}\_KOWA\_CAMERA ON CACHE BOOL "" FORCE) SET(\${PARENT}\_KOWA\_CAMERA\_TEST OFF CACHE BOOL "" FORCE) SET(\${PARENT}\_KOWA\_CAMERA\_EXAMPLE OFF CACHE BOOL "" FORCE) endi $f()$ ################################################################################ ## INCLUDING SUBDIRECTORIES ## Adding subdirectories according to the 3rd-party configuration ################################################################################ if (\${PARENT}\_SUBMODULE\_KOWA\_CAMERA) add\_subdirectory(KowaCamera) endi $f()$ 

File **3rdparty/CMakeLists.txt** adds folder **KowaCamera** to your project and excludes test application and example from compiling. Your repository new structure will be:

```
CMakeLists.txt
src
   CMakeList.txt
   yourLib.h
   yourLib.cpp
3rdparty
   CMakeLists.txt
    KowaCamera
```
Next you need include folder 3rdparty in main **CMakeLists.txt** file of your repository. Add string at the end of your main **CMakeLists.txt**:

add\_subdirectory(3rdparty)

Next you have to include Lens library in your **src/CMakeLists.txt** file:

<span id="page-29-0"></span>target\_link\_libraries(\${PROJECT\_NAME} KowaCamera)

Done!

# **Simple example**

Simple example is application which initializes controller and provide few options to user to control camera.

```
#include <iostream>
#include "KowaCamera.h"
```

```
int main(void)
{
   // Init camera controller.
    cr::camera::KowaCamera controller;
   if (!controller.openCamera("/dev/ttyUSB0;9600"))
        return -1;
   while (true)
    {
        // Main dialog.
       int option = -1;
        std::cout << "Options (1:Zoom tele, 2:Zoom wide, 3:Zoom stop), " <<
        "4:Brightness+1, 5:Brightness-1 : ";
        std::cin >> option;
        // Get all camera params.
        cr::camera::CameraParams cameraParams;
        controller.getParams(cameraParams);
        switch (option)
        {
        case 1:
            controller.setParam(cr::camera::CameraParam::BRIGHTNESS,
            cameraParams.brightness + 1);
            break;
        case 2:
            controller.setParam(cr::camera::CameraParam::BRIGHTNESS,
            cameraParams.brightness - 1);
            break;
        default:
            break;
        }
    }
    return 1;
}
```